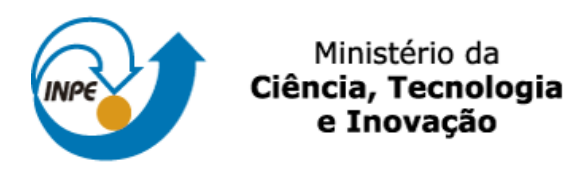

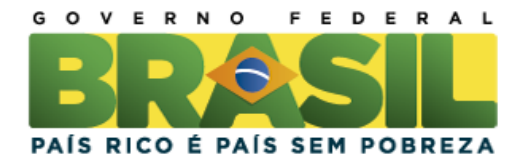

# **DESENVOLVIMENTO DE UM PORTAL-WEB PARA ESTRELAS DO TIPO VARIÁVEIS CATACLÍSMICAS**

Vinícius Henrique dos Santos de Oliveira

Relatório de Iniciação Científica do programa PIBIC, orientada pela Dra.Claudia Rodrigues Vilega.

URL do documento original: <http://urlib.net/xx/yy>

> INPE São José dos Campos 2022

**Ficha será revisada pelo SID.**

 $\frac{1}{2}$ 

Dados

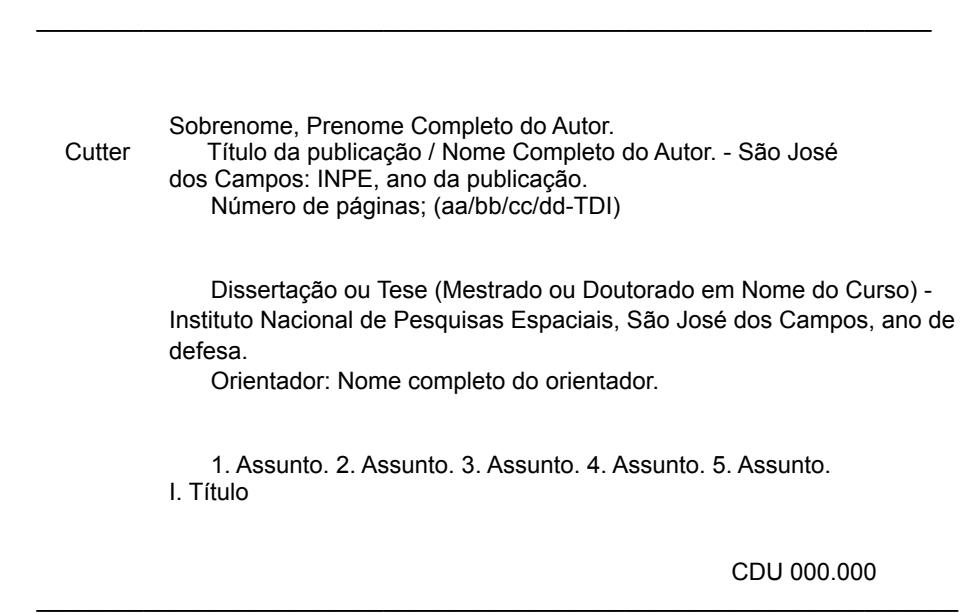

Internacionais de Catalogação na Publicação (CIP)

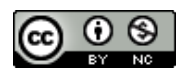

Esta obra foi licenciada sob uma Licença Creative Commons Atribuição-NãoComercial 3.0 Não Adaptada.

This work is licensed under a Creative Commons Attribution-NonCommercial 3.0 Unported License.

# **FOLHA DE APROVAÇÃO**

### **CONFECCIONADA PELO SPG E INCLUÍDA PELO SID.**

#### **RESUMO**

Este trabalho, realizado entre os meses de outubro de 2021 e agosto de 2022, teve como objetivo desenvolver um portal-web de uso colaborativo entre a comunidade astronômica e com moderação realizada pelos administradores para catalogação de estrelas do tipo variáveis cataclísmicas, por meio da utilização da tecnologias MongoDB como banco de dados não relacional, Express.js como estrutura *backend* para aplicações *web*, React.js como biblioteca *frontend* para a construção de interfaces de usuários e Node.js como ambiente *backend* de tempo de execução de código JavaScript.

Palavras-chave: Astronomia. Estrelas binárias. Banco de dados. Portal Web. MERN Stack.

#### **LISTA DE FIGURAS**

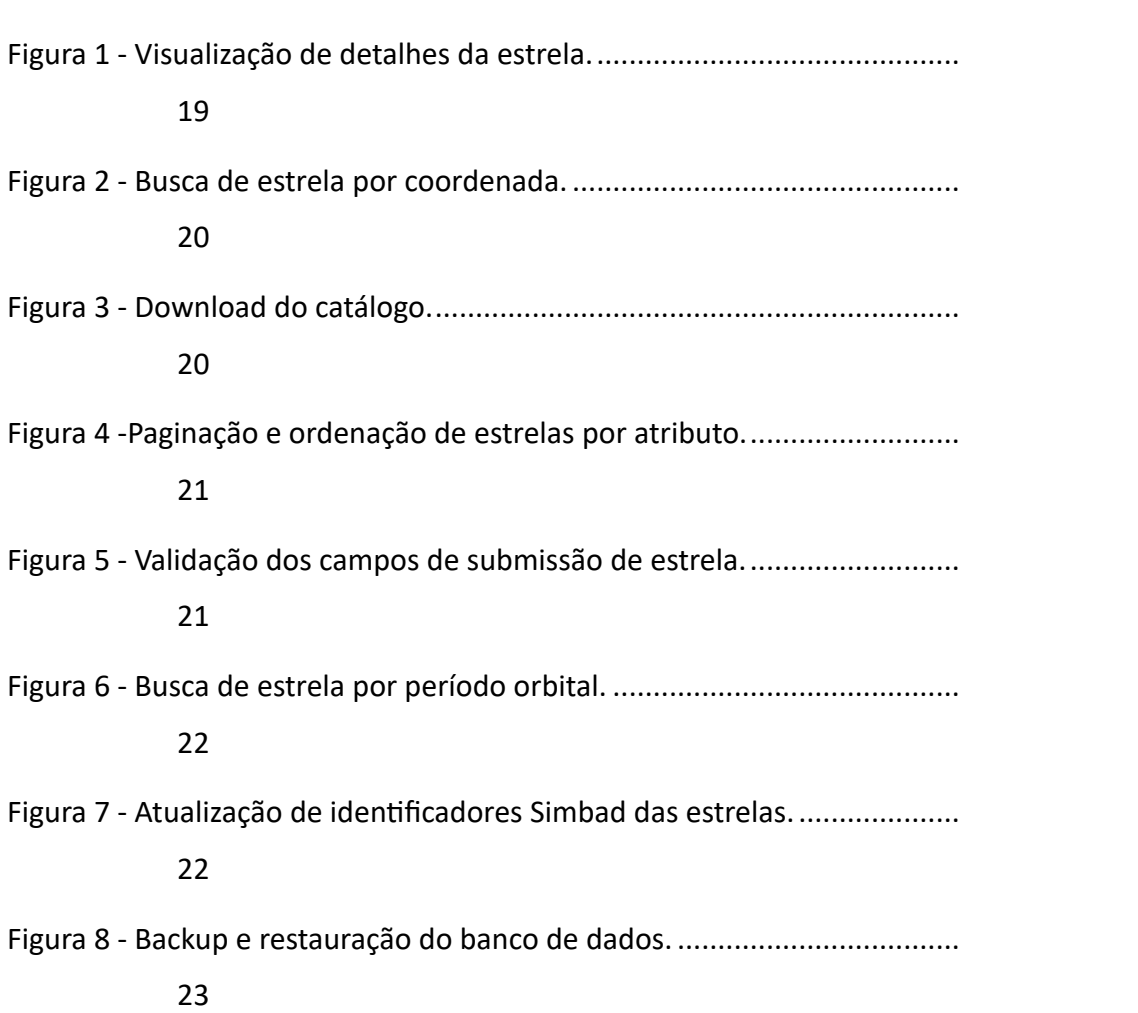

## **Pág**.

### **LISTA DE SIGLAS E ABREVIATURAS**

- VCs Variáveis Cataclísmicas
- HTML *Hyper Text Markup Language*
- CSS *Cascading Style Sheets*
- UI *User Interface*
- GUI *Graphic User Interface*
- REST *Representational State Transfer*
- NPM *Node Package Manager*
- MERN *MongoDB, Express.js, React.js, Node.js*
- CSV *Comma-Separated-Values*

# **SUMÁRIO**

## **Pág**.

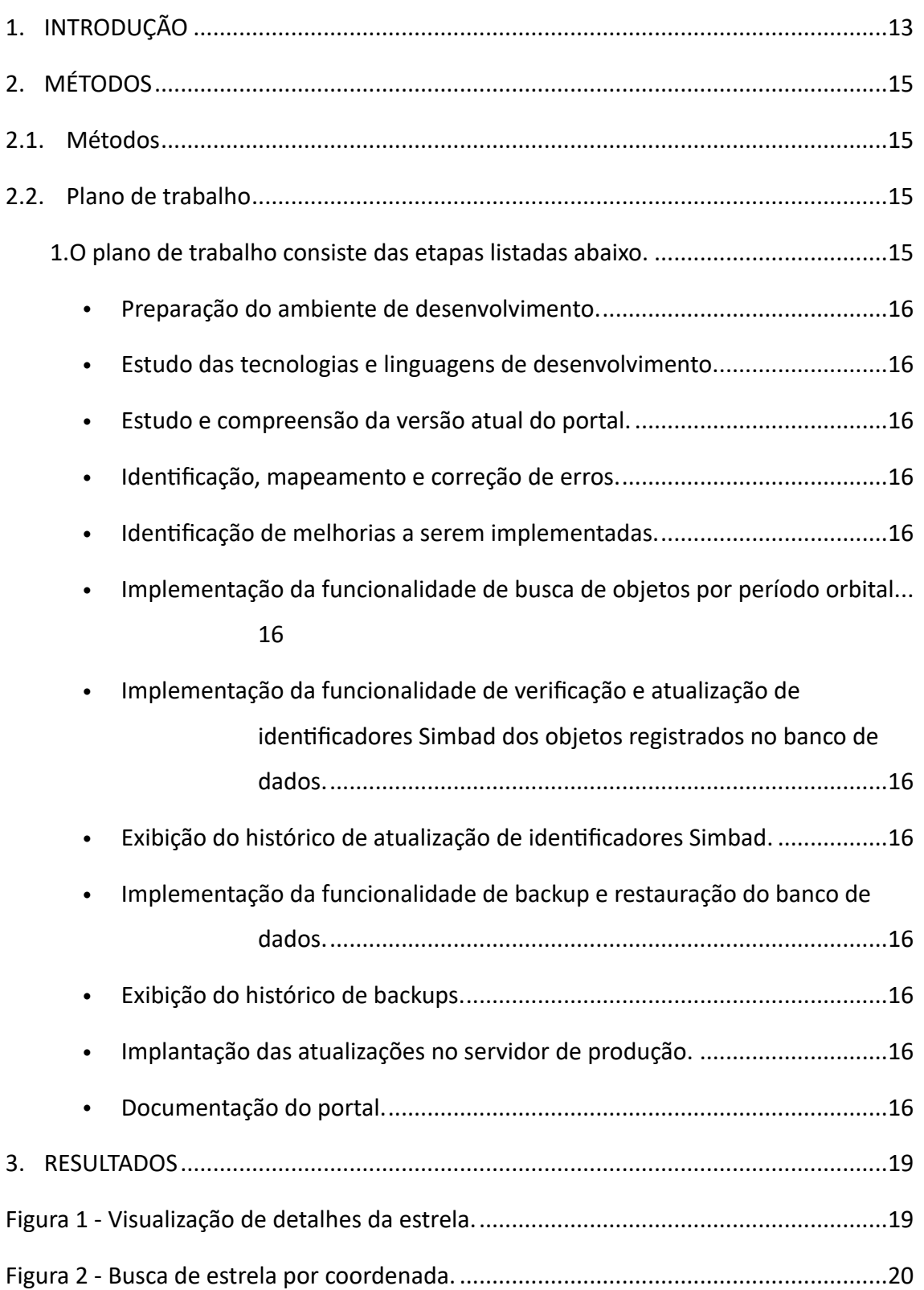

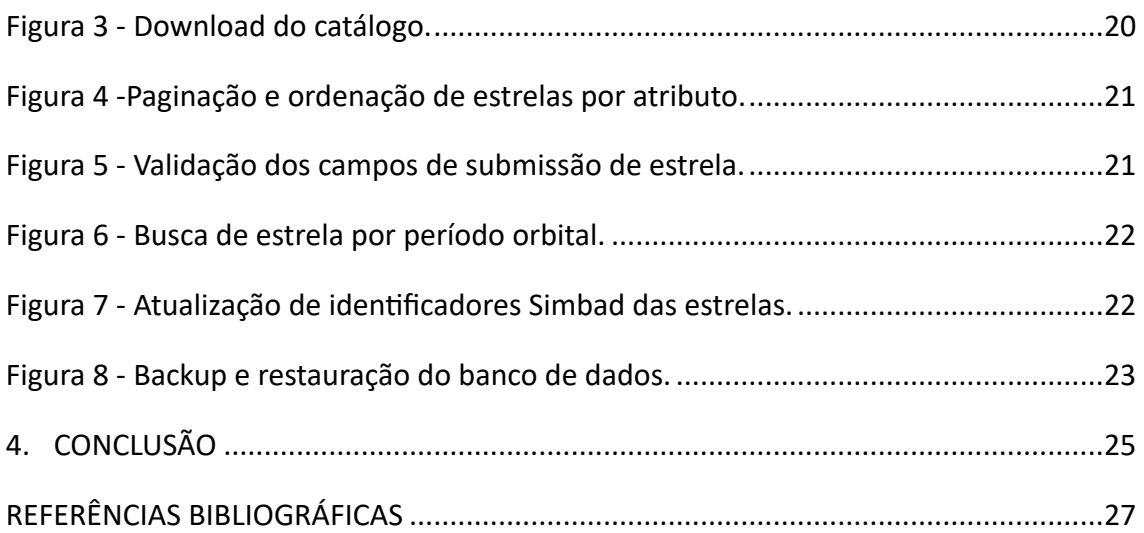

### <span id="page-12-0"></span>**1. INTRODUÇÃO**

Variáveis cataclísmicas (VCs) são sistemas binários compactos compostos por uma estrela de sequência principal de baixa massa e uma anã branca onde a proximidade entre as estrelas faz com que ocorra transferência de massa por transbordamento do lóbulo de Roche da estrela de sequência principal para a anã branca. As duas principais referências sobre essas estrelas são Warner (1995) e Helier (2001).

Uma classificação desses objetos é baseada na presença (ou não) de um campo magnético da anã branca forte o suficiente para influenciar a física da transferência de massa. Nas VCs não-magnéticas, a matéria se limita ao plano equatorial do sistema e forma um disco de acreção que se estende até muito próximo da anã branca, enquanto nas VCs magnéticas existe uma coluna de acreção magnética. Assim, esses sistemas são muito utilizados para estudar processos de acreção, via disco ou coluna. As VCs possuem também relevância no estudo da evolução de sistemas binários que passam pela fase de envelope comum. Algumas VCs podem ser progenitoras de supernovas, o que também confere interesse a essa classe de objetos astrofísicos.

Os dois principais catálogos de VCs são disponíveis de forma online, porém não são mais atualizados (Ritter & Kolb 2003 e Downes and Shara 1993; Downes, Webbink,and Shara 1997). Atualmente, vários levantamentos sinódicos, como o CRTS (Drake et al. 2014) e o ZTF (Szkody et al.2020), têm propiciado a descoberta de um grande número de VCs. Porém, não existe uma base de dados minimamente completa que permita a caracterização da classe.

Nesse projeto, propomos a criação de um catálogo online colaborativo que permita a atualização das VCs conhecidas pela comunidade que atuam na área.

13

#### **1.1 OBJETIVOS**

O objetivo deste trabalho é desenvolver um portal-web para catalogação de estrelas do tipo VCs. O portal-web deve conter em sua versão inicial uma base de dados composta pela concatenação dos dois catálogos mais importantes desse tipo de estrelas. O portal-web deve permitir: (1) a busca de objetos por nome, coordenadas e período orbital; (2) o *download* do catálogo completo ou do resultado de uma busca; (3) a submissão de inclusão de objetos pelos usuários; (4) a moderação de submissão de usuários e objetos pelos administradores; (5) atualização da lista de identificadores dos objetos de acordo com o banco de dados Simbad; (6) *backup* e restauração do banco de dados.

## <span id="page-14-0"></span>**2. MÉTODOS**

Nesta seção, estão apresentados os métodos para a realização eficaz do desenvolvimento do portal-web e o plano de trabalho para a execução das atividades.

#### <span id="page-14-1"></span>**2.1. Métodos**

Para o desenvolvimento do portal-web para estrelas do tipo variáveis cataclísmicas foram utilizadas as tecnologias:

- HTML como linguagem padrão de marcação de hipertexto para documentos designados para serem exibidos no navegador web;
- CCS como linguagem de folha de estilo para descrever a apresentação dos documentos escritos em linguagem de marcação;
- JAVASCRIPT como linguagem de programação para a implementação de funcionalidades em páginas *web* e a atualização dinâmica de conteúdo;
- REACT.JS como biblioteca *front-end* JAVASCRIPT para a construção de interfaces de usuário baseada em componentes *UI*;
- BOOTSTRAP como estrutura para desenvolvimento *web front-end*  responsivo;
- NODE.JS como ambiente backend de tempo de execução JAVASCRIPT fora de um navegador *web*;
- EXPRESS.JS como estrutura de aplicação *web backend*;
- MONGODB como banco de dados não relacional;
- MONGOOSE como biblioteca de programação orientada a objetos para conexão entre MONGODB e NODE.JS.

#### <span id="page-14-2"></span>**2.2. Plano de trabalho**

<span id="page-14-3"></span>**1. O plano de trabalho consiste das etapas listadas abaixo.**

- <span id="page-15-0"></span>• Preparação do ambiente de desenvolvimento.
- <span id="page-15-1"></span>• Estudo das tecnologias e linguagens de desenvolvimento.
- <span id="page-15-2"></span>• Estudo e compreensão da versão atual do portal.
- <span id="page-15-3"></span>• Identificação, mapeamento e correção de erros.
- <span id="page-15-4"></span>• Identificação de melhorias a serem implementadas.
- <span id="page-15-5"></span>• Implementação da funcionalidade de busca de objetos por período orbital.
- <span id="page-15-6"></span>• Implementação da funcionalidade de verificação e atualização de identificadores Simbad dos objetos registrados no banco de dados.
- <span id="page-15-7"></span>• Exibição do histórico de atualização de identificadores Simbad.
- <span id="page-15-8"></span>• Implementação da funcionalidade de *backup* e restauração do banco de dados.
- <span id="page-15-9"></span>• Exibição do histórico de *backups*.
- <span id="page-15-10"></span>• Implantação das atualizações no servidor de produção.
- <span id="page-15-11"></span>• Documentação do portal.

A seguir, discorremos com um pouco de detalhe sobre cada uma dessas etapas.

Para a preparação do ambiente de desenvolvimento foi realizada a instalação dos *softwares* VISUAL STUDIO CODE para a edição do código fonte, MONGODB COMPASS como *GUI* para manipulação do banco de dados, DOCKER para a virtualização do banco de dados em contêiner, THUNDER CLIENT como extensão do VISUAL STUDIO CODE para cliente API REST, NODE.JS v14.18,2 para a execução do código JAVASCRIPT fora do navegador *web*, NPM 6.14.15 como gerenciador de pacotes NODE.JS e PYTHON 3.9.9 como linguagem de programação interpretada.

Estudos sobre os principais conceitos e fundamentos das tecnologias e linguagem citadas acima foram realizadas com o objetivo de adquirir os conhecimentos necessários para o desenvolvimento do sistema e a aplicação de boas práticas durante o uso das mesmas.

O estudo e compreensão do estado atual do portal se deu através da leitura da documentação produzida durante fases anteriores do desenvolvimento realizadas por outros colaboradores do projeto.

Em seguida foi realizada a identificação e o mapeamento e correção de erros nas funcionalidades de visualização de detalhes e busca por objetos por meio de suas coordenadas celestes.

Melhorias nas funcionalidades de *download* do catálogo em arquivo no formato CSV, paginação com limite máximo de registros a serem exibidos e ordenação por atributos dos objetos em tabela, validação dos casos de entrada de dados do formulário de submissão de objetos foram implementadas visando garantir a integridade dos dados submetidos pelo usuário contribuidor.

As novas funcionalidades implementadas foram a busca de objetos no catálogo por período orbital informado pelo usuário.

A atualização dos identificadores dos objetos do catálogo, provenientes da plataforma Simbad, um bando de dados astronômico que fornece dados básicos, identificações cruzadas, bibliografia e medições para objetos astronômicos fora do sistema solar, foi desenvolvida inicialmente com a utilização do ASTROPY, um pacote de *softwares* escritos em PYTHON para uso na astronomia, porém com as dificuldades de implementação da solução em ambiente de produção o uso do pacote foi descartado e então implementada utilizando os serviços fornecidos pela plataforma Simbad e métodos nativos JAVASCRIPT.

Na página Management, de acesso restrito ao administrador, implementou-se a visualização do histórico de atualizações dos identificadores Simbad com disponibilidade de *download* do mesmo.

17

A realização do *backup* do banco de dados e sua restauração foi implementada por meio da utilização de sub-processos NODE.JS e execução de *script bash* para a execução de comandos MONGODB, também com a visualização do histórico de *backups* realizados.

Após a realização de testes manuais no portal, a implantação do portal foi realizada no servidor de produção de IP 150.163.105.10 com o gerenciador de processos avançados PM2 para aplicações NODE.JS em produção. Grande parte das implementações geraram alterações na estrutura do projeto e estão identificadas no arquivo de documentação do projeto na plataforma de gerenciamento de código GitHub.

Futuramente, melhorias deverão ser realizadas para implementação de rotinas de execução de atualização dos identificadores Simbad e rotinas para automatizar o armazenamento dos arquivos de *backup* do banco de dados na plataforma GitHub.

#### <span id="page-18-1"></span>**3. RESULTADOS**

As figuras abaixo apresentam os resultados obtidos após a implementação:

- das correções de erros na visualização de detalhes da estrela (Figura 1);
- busca de objetos por coordenada (Figura 2);
- *download* do catálogo (figura 3);
- paginação e ordenação de estrelas por atributos (figura 4);
- validação de campos de submissão de estrela (figura 5);
- busca de estrela por período orbital (figura 6);
- atualização dos identificadores Simbad das estrelas (figura 7);
- *backup* e restauração do banco de dados (figura 8).

Pode-se observar nas figuras o funcionamento das funcionalidades do portal, satisfazendo as necessidades definidas pelo escopo inicial do sistema.

| . | Cataclysmic Variables Portal                                                                     | $\ddot{}$<br>×                                     |    |                                                                  |                                                    |                |
|---|--------------------------------------------------------------------------------------------------|----------------------------------------------------|----|------------------------------------------------------------------|----------------------------------------------------|----------------|
|   | ⋒<br>$\circ$                                                                                     |                                                    |    | 电公<br>0 8 150.163.105.10/variables/view/5ffcf0330521d71663a1a3a7 | ◎<br>医<br>$\overline{\mathbb{R}}$<br><b>ID V 卷</b> | $x_1 =$<br>-21 |
|   | <b>Cataclysmic Variables Portal</b><br><b>INPE</b><br><b>Preliminary version! Do not use it!</b> |                                                    |    |                                                                  |                                                    |                |
|   |                                                                                                  | Home Catalog Documentation Submit new object About |    |                                                                  | Login                                              |                |
|   | Cataclysmic<br>Variables<br>List                                                                 | $\leftarrow$                                       |    | <b>Object Information</b>                                        | ᅩ                                                  |                |
|   |                                                                                                  | CV Portal                                          | RK |                                                                  |                                                    |                |
|   | Search -                                                                                         | Name                                               |    | PNV J17292916+0054043                                            |                                                    |                |
|   |                                                                                                  | RA (J2000.0)                                       |    | $+005404.3$                                                      |                                                    |                |
|   |                                                                                                  | DEC (J2000.0)                                      |    | $+005404$                                                        |                                                    |                |
|   |                                                                                                  | Orbital period (d)<br><b>Type</b><br>Source        |    | 0.05973                                                          |                                                    |                |
|   |                                                                                                  |                                                    |    | WZ                                                               |                                                    |                |
|   |                                                                                                  |                                                    |    | RK                                                               |                                                    |                |
|   |                                                                                                  | <b>SIMBAD</b>                                      |    | View object in SIMBAD                                            |                                                    |                |
|   |                                                                                                  | <b>ADS</b>                                         |    | View object in ADS                                               |                                                    |                |
|   |                                                                                                  |                                                    |    |                                                                  |                                                    |                |
|   | 2020 © INPE - Instituto Nacional de Pesquisas Espaciais                                          |                                                    |    |                                                                  |                                                    |                |

<span id="page-18-0"></span>Figura 1 - Visualização de detalhes da estrela.

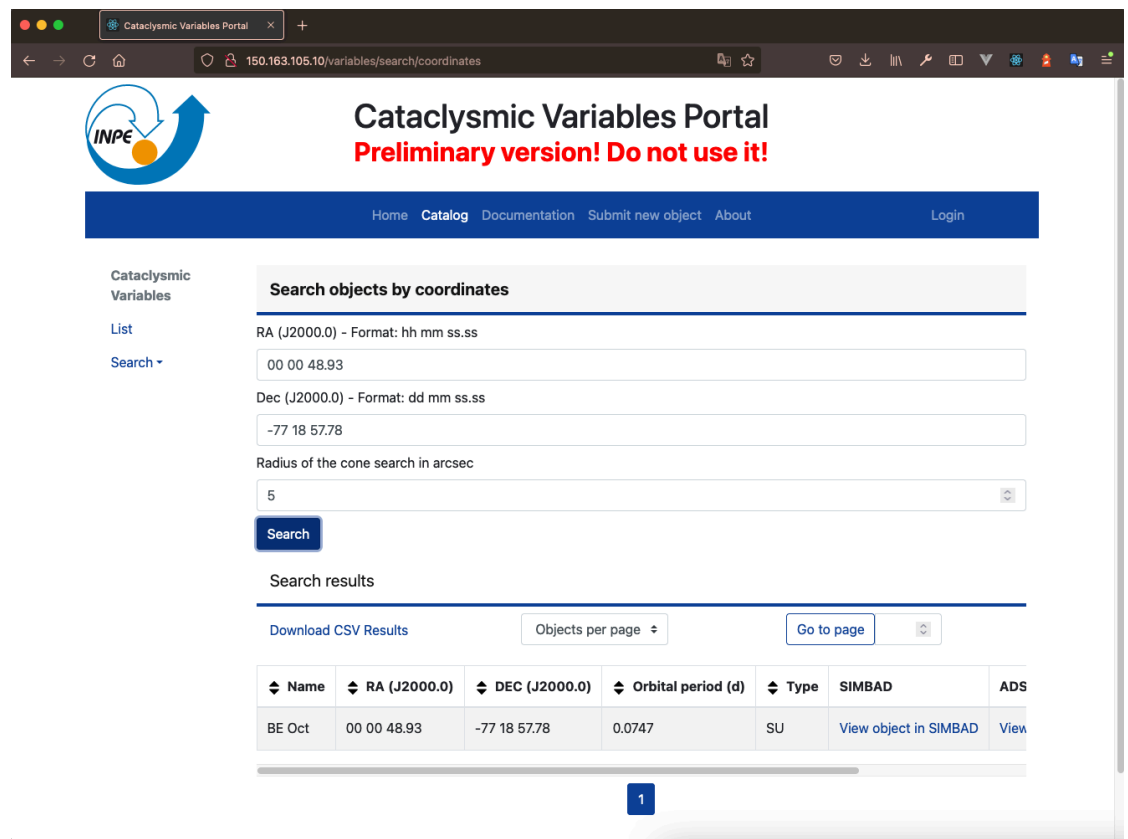

## <span id="page-19-0"></span>Figura 2 - Busca de estrela por coordenada.

<span id="page-19-1"></span>Figura 3 - *Download* do catálogo.

 $\ddot{\phantom{1}}$ 

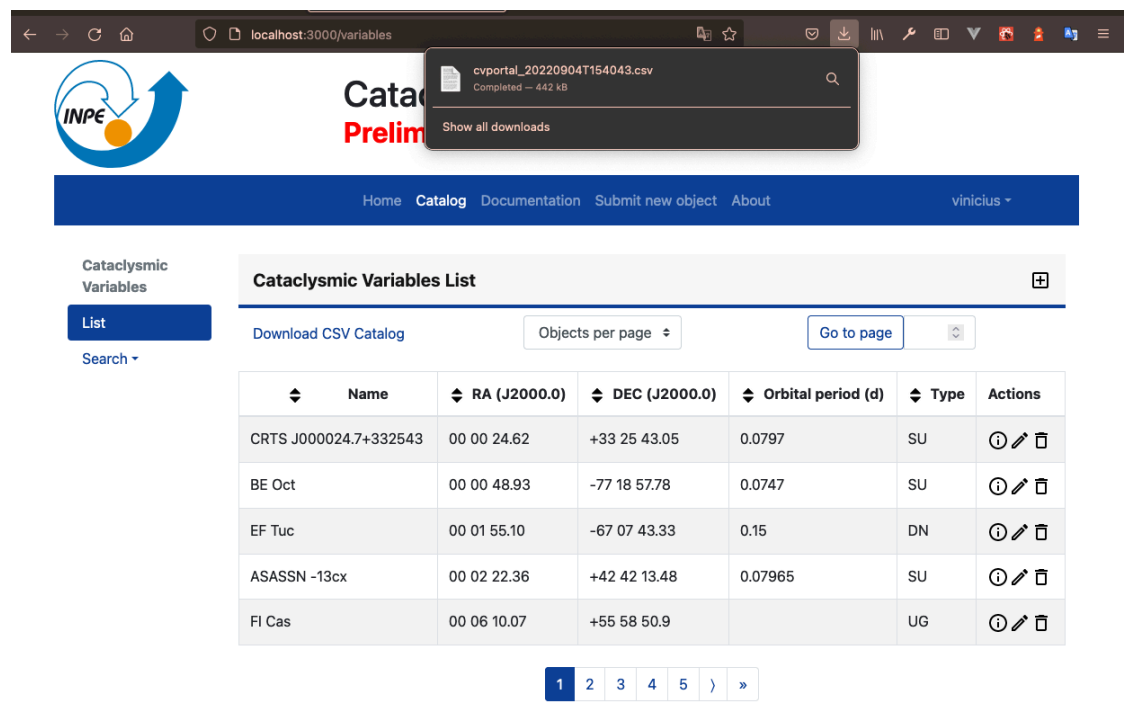

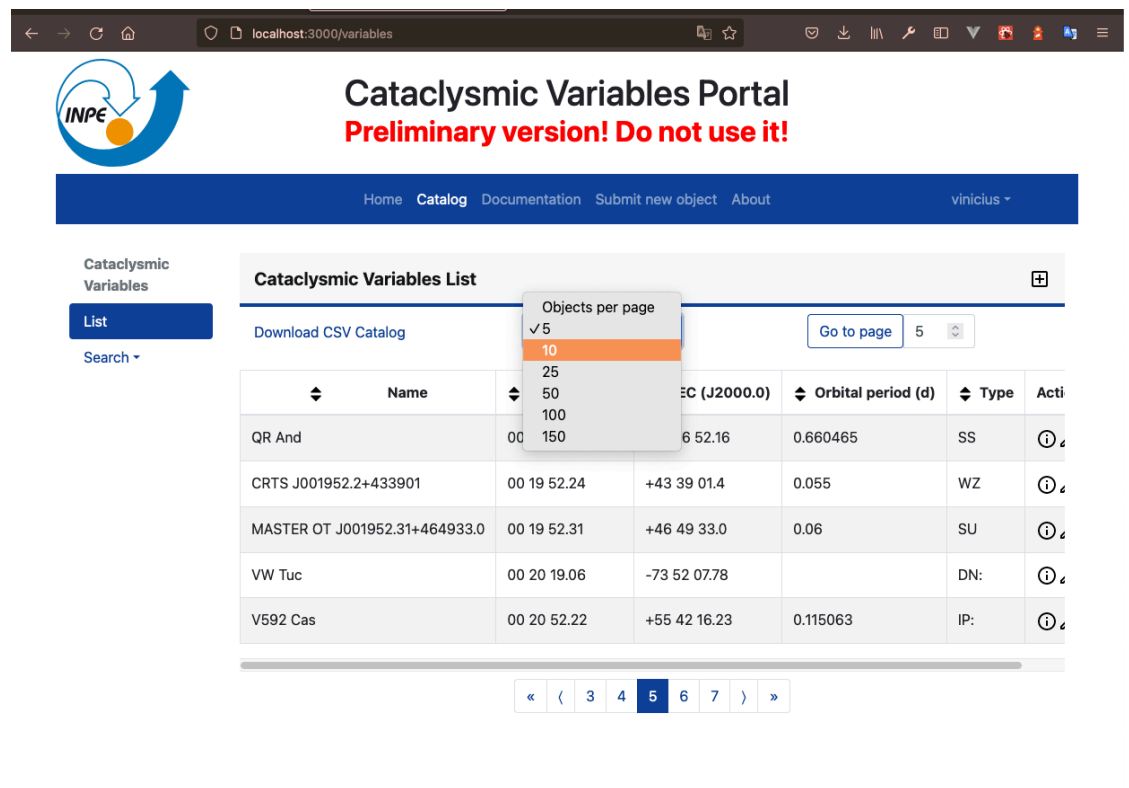

<span id="page-20-0"></span>Figura 4 -Paginação e ordenação de estrelas por atributo.

<span id="page-20-1"></span>Figura 5 - Validação dos campos de submissão de estrela.

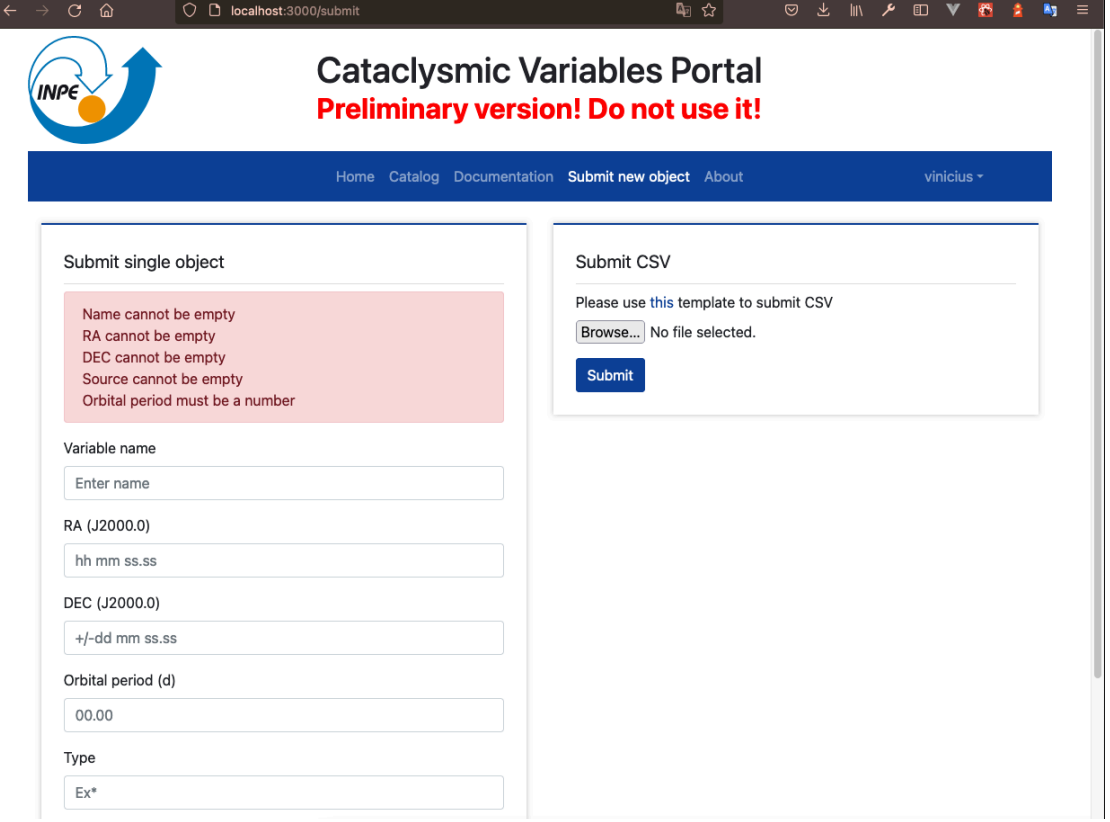

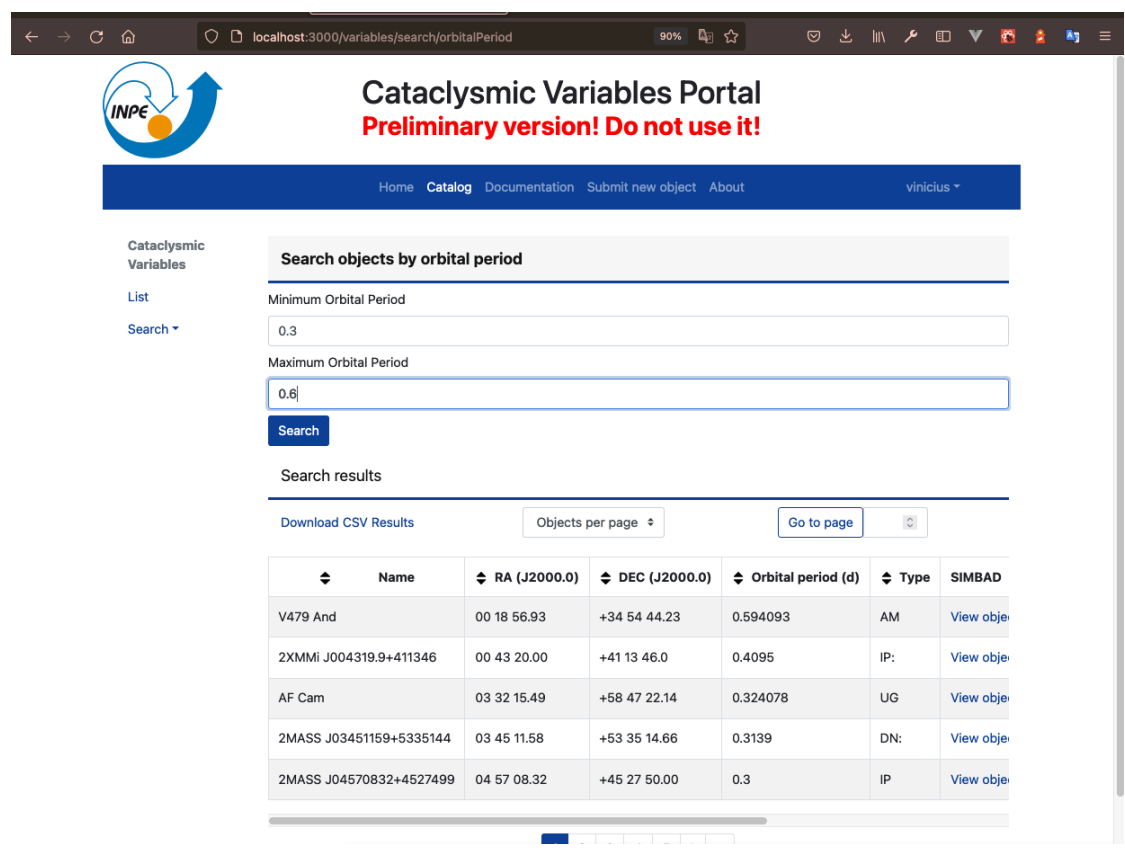

<span id="page-21-0"></span>Figura 6 - Busca de estrela por período orbital.

<span id="page-21-1"></span>Figura 7 - Atualização de identificadores Simbad das estrelas.

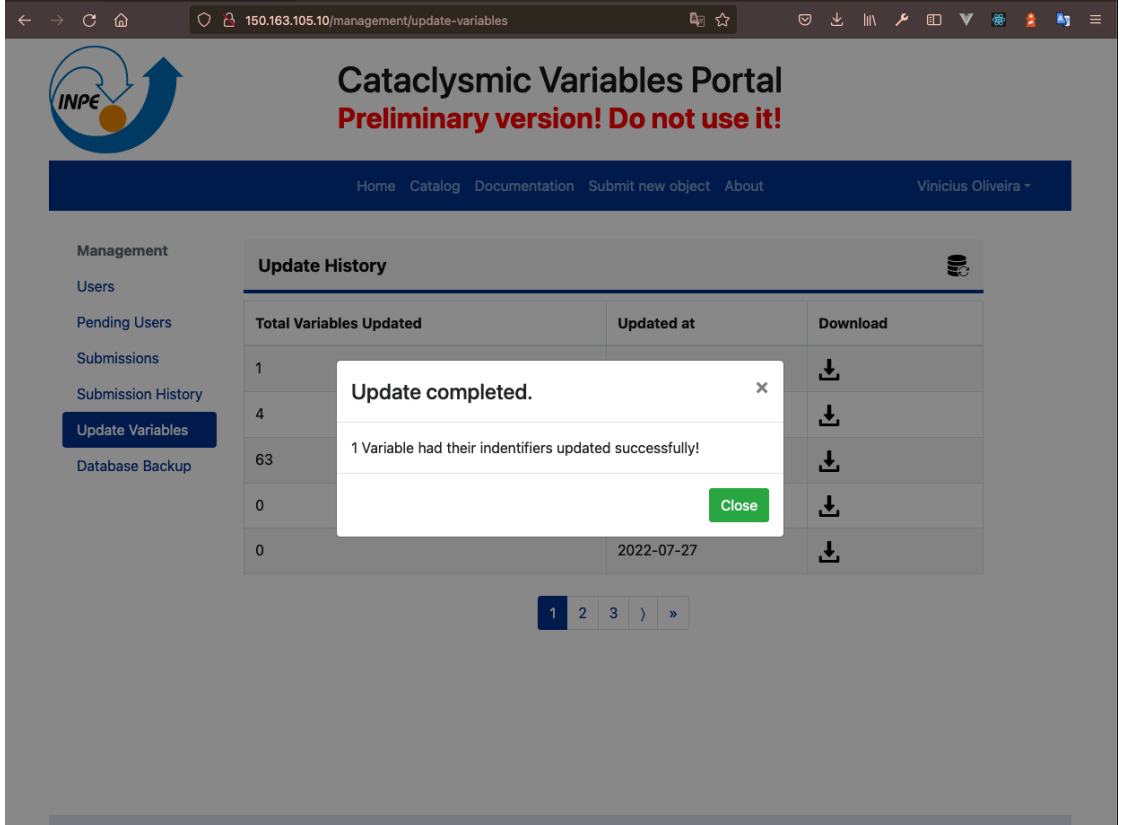

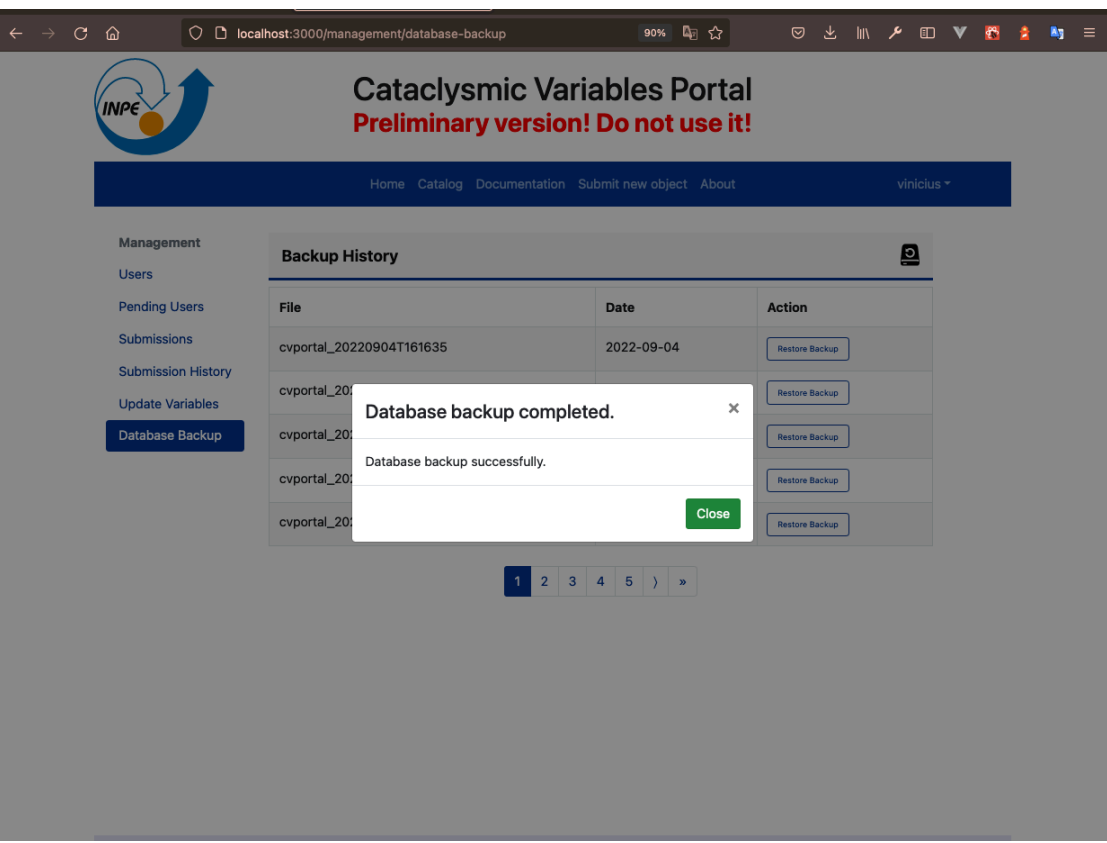

<span id="page-22-0"></span>Figura 8 - *Backup* e restauração do banco de dados.

## <span id="page-24-0"></span>**4. CONCLUSÃO**

Os resultados obtidos indicam que o portal se encontra com as funcionalidades essenciais para seu uso em uma versão inicial a ser disponibilizada para que a comunidade astronômica possa utilizar. Ainda existem melhorias a serem implementadas no portal, porém seu estado atual atende as principais necessidades dos usuários colaboradores e administradores para a consulta, submissão e gerenciamento dos objetos do catálogo.

#### <span id="page-26-0"></span>**REFERÊNCIAS BIBLIOGRÁFICAS**

Downes and Shara 1993, PASP 105, 127

Downes, Webbink, and Shara 1997, PASP 109, 345

Drake, A. J., Gänsicke, B. T., Djorgovski, S. G., et al. 2014, MNRAS, 441, 1186

Hellier, C. 2001, Cataclysmic Variable Stars - How and Why They Vary, Springer

Ritter, H., & Kolb, U. 2003, A&A, 404, 301 Szkody et al. 2020, AJ, 159, 198

Warner, B. 1995, Cataclysmic Variable Stars, Cambridge: Cambridge Univ. Press

NODE.JS, Node.js: API reference documentation. Disponível em: <https:// nodejs.org/en/docs//>. Acesso em 15 de out. de 2021.

MONGODB, MongoDB: MongoDB Documentations. Disponível em: <https:// www.mongodb.com/docs//>. Acesso em 18 de out. de 2021.

REACT.JS, React.js: Getting Started. Disponível em: <https://reactjs.org/docs/ getting-started.html/>. Acesso em 20 de jan. de 2021.

REACT-BOOTSRAP, React Bootstrap: Geting Started. Disponível em: <https:// react-bootstrap.github.io/getting-started/introduction/>. Acesso em 4 de nov. de 2021.

EXPRESS.JS, Exppress.js: API reference. Disponível em: <https:// expressjs.com/en/4x/api.html/>. Acesso em 11 de nov. de 2021.

MOONGOOSE, Mongoose: Schemas. Disponível em: <https:// mongoosejs.com/docs/guide.html/>. Acesso em 17 de nov. de 2021

27

São José dos Campos, 08 de setembro de 2022.

Vinicius IS. On.

Vinicius Henrique dos S. de Oliveira

M

Claudia Vilega Rodrigues